## **INSTELLETIENS** 77 A **TOUND FALAN®**<br>SSOS-232  $\bigodot \bigcirc$  $\odot$  $\odot$ **COUNDEZIGN** asos  $\overline{\bigcirc\bigcirc\bigcirc\bigcirc}$ mü أيباسا  $\textcircled{\scriptsize{!}}\textcircled{\scriptsize{!}}\textcircled{\scriptsize{!}}\textcircled{\scriptsize{!}}$  $\mathbb{Z}$  $\cup$ r)  $\Delta$  $\mathcal{L}(\mathbb{Z})$  $\circledcirc$   $\circledcirc$   $\circledcirc$ ENELUXE POFIZAE E  $\searrow$  $\sim$  $|\circledast| \circledast|$  $\odot$  $\mathbb{C}(\mathbb{C})$  $\left(\mathbf{u}\right)$ Communication and College

The Soundesign calculator, you have just purchased, contains many of the most advanced engineering concepts. presently found in small portable calculators.

Using a large Scale Integrated (lSI) circuit, the calculator performs addition, subtraction, multiplication, and division operations, as well as chain, constant, percentage, reciprocal, power and memory calculations instantly and with the utmost accuracy and reliability.

Please take a few minutes now to read this Instruction Book. it will make operation of your calculator easy and accurate.

 $\frac{1}{2}$  .

# • long Battery life Uses long. lasting, inexpensive "C" cell battefles. Unneeded zeroes are not displayed to conserve power.  $\mathcal{L}$ **E Clear & Clear Entry Key** Permits correction of entry mistakes without having to repeat entire operation. • Double Entry Proof • AC Adaptor Jack If two keys are pressed accidentally, only the first number will be entered and displayed. Unit is equipped with an AC adaptor jack for use on AC to save batteries. Use optional AC adaptor model 232.  $-1 -$

## **SPECIAL FEATURES**

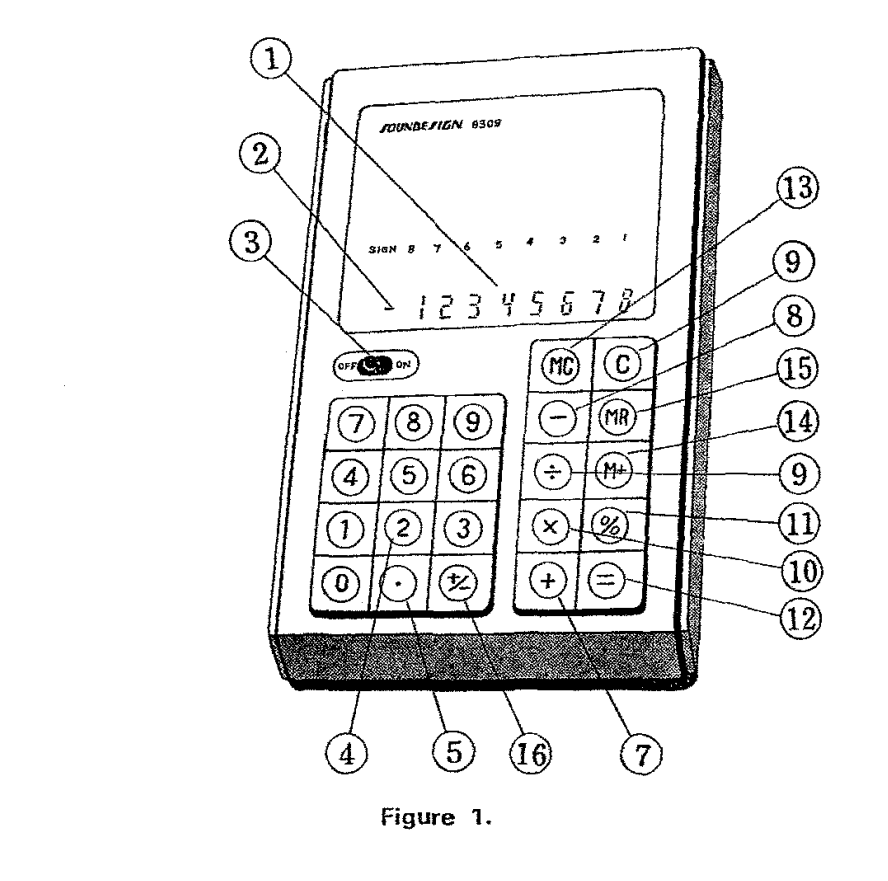

..

 $\mathbb{R}^2$ 

.<br>Sergi zakingi Muse o svoje

1. Display

 $\sim$ 

2. Special Information Display

 $\sim$ 

 $\sim$ 

- 3. Power On/Off Switch
- 4. Number Entry Keys
- 5. Decimal Point Key
- 6. Clear and Clear Entry Key
- 7. Plus Key (Addition)
- 8. Minus Key (Subtraction)
- 9. Division Key
- 10. Multiplication Key
- 11. Percentage Key
- 12. Equals Key
- 13. Clear memory Key
- 14. Memory Input Kev
- 15. Memory Recall Key
- 16. Sign  $(+/-)$  change Key

 $-2-$ 

### **OPERATING INSTRUCTIONS**

#### **BATTERY INSTALLATION**

ം.<br>സാമ്പാത്തിലെ അതേസാന് പറയ്ക്ക് കാര്യങ്ങള് പ്രവേശന പോക്ഷം കൊണ്ടുകൊണ്ട് കൊണ്ടിക്കാന് മാന് കൊണ്ട് പോക്ക് കൊണ്ട് കൊ

1. Slide battery compartment cover out in the direction shown by the arrow.

2. Place four 1.5V "c" size batteries in the compartment as shown on the diagram in the compartment. Make certain batteries are properly orientated with correct positive-negative arrangement.

CAUTION: Improper arrangement of the battery terminals will result in damage to your calculator.

#### **AC OPERATION**

If your unit is equipped with AC Adaptor Model 232, you may operate the calculator on AC current. Insert the AC Adaptor plug into the receptacle marked EXT POWER on the side of the unit. To operate the calculator on battery (DC) power, simply disconnect the AC Adaptor plug from the calculator.

CAUTION: Only AC Adaptor Model NO.232 should be used with this calculator. Use of other adaptors will cause serious damage to the unit.

#### **CONTROLS**

ी<br>इ

Ķ.

Power ON-OFF Switch (Fig. 1. 3); Turn your calculater on by sliding the Power Switch to the ON position. To turn the calculator off, slide the switch to the OFF position. Make certain to turn off the calculator when you are not using it. This will provide maximum battery life.

#### Number **Entry** Keys (Fig. 1. **4)**

These keys are used to enter numbers. Your calculator is double entry proof. If you press two numbers at the same time, only one will be entered and displayed. If you enter the wrong number, press the C (Clear & Clear Entry) key and re-enter the correct number.

 $-3-$ 

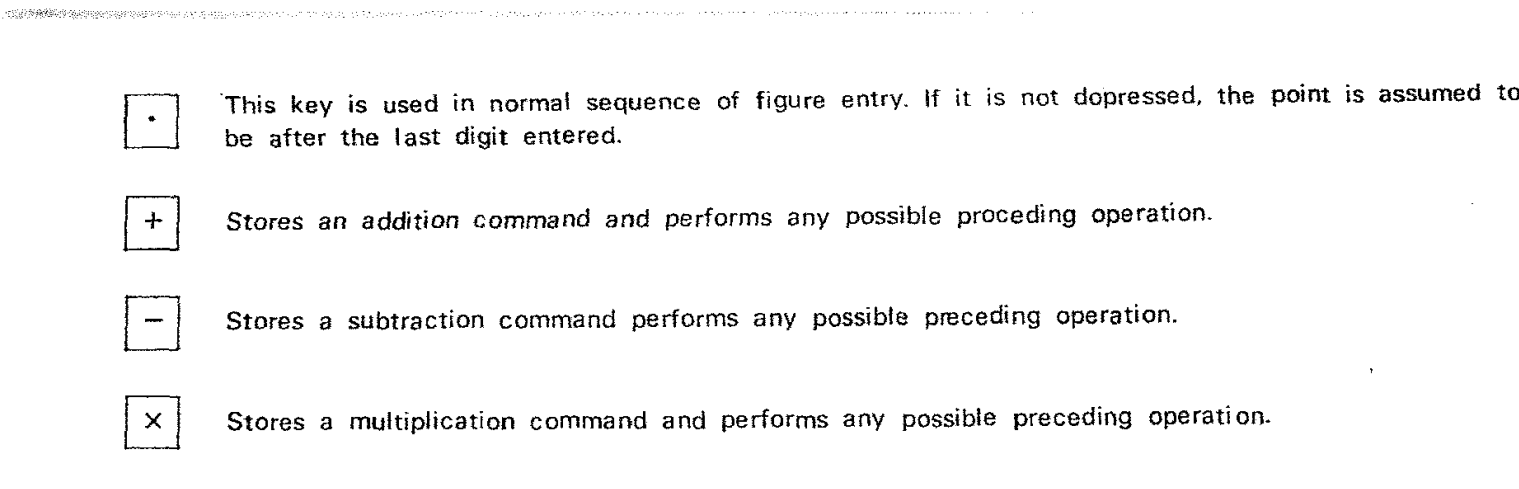

Stores a division command and performs any possible preceding operation.

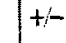

 $\div$ 

 $\mathcal{A}$ 

 $\mathcal{F}$ 

 $\bullet$ 

spook totum

Changes the sign of the Display Register.

 $\mathbf{r}$ 

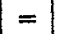

Performs preceding operation and leaves results in the Display Register.

 $\sim$ 

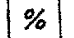

Performs proceding operation, divides the result by 100 and leaves results in the Display Register.

 $\ddot{\phantom{1}}$ 

 $\bar{\mathbf{v}}$ 

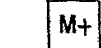

The number in the Display Register is added to the Memory Register. The contents of the Display Register remain uncharged.

 $-4-$ 

| MR

alan kecamatan

Moves the contents of the Memory Register into the Display Register and clears the Memory Register.

.<br>Wildings and the companies of the companies of the companies of the companies of the companies of the companies of the companies of the companies of the companies of the companies of the companies of the companies of the

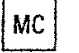

Clears the Memory Register.

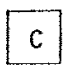

Clears a complete operation when this key is depressed twice.

Clears only the last entry when this key is depressed once.

Simply re-enter the correct number and proceed with the operation.

#### **Display**

 $\mathbf{I}$  $\mathbf{f}$  The minus sign is displayed immediately preceding the number.

If a negative number contains eight digits, the minus sign will be displayed in the special information display position.

Overflow indication are always displayed in the most-significant display of answer.

#### **Constant Operation**

The calculator provides for automatic constant operation for add, subtract, multiply and divide. No constant mode switch is necessary. For addition, subtraction and division the number entered following the  $\Box$ ,  $\Box$ , or  $\boxed{\div}$  key is the constant factor. For multiplication, the number preceding the  $\boxed{\times}$  key is the constant. In the case of constant operations with only one number. as with raising to a power or reciprocal, the entered number becomes the constant.

 $-5-$ 

contract to the process of the contract of the process

 $\sim 10^{11}$  cm and  $^2$ 

### **Memory**

The MC key clears the contents of the Memory Register. leaving the contents of the Display Register unchanged. The  $\overline{M+}$  key cause the contents of the Display Register to be added to the contents of the memory, leaving the Display Register unchanged and any pending commands unaffected.

an an nan kakana an anala ang gigil ay sa kalawang ang salawan sa anala ng nan kalawanan na kananang sa salaw

#### **Overflow**

,

I

\

I

stereouslasser

The Model 8309 has the capability of providing a meaningful displayed result when overflow occurs during computation. Overflow occurs when the result exceeds eight digits which causes the 8 most-significant digits of the result to be displayed divided by  $10^8$  (decimal point moved 8 digit positions to the left). This occurrence provides an overflow, or  $10^8$  indication ( $\Box$ ) to be displayed in the special information display position. The overflow indication inhibits further calculation. The overflow is cleared by depression of the  $\boxed{C}$  once. This operation removes the overflow indication only and retains the result in the Display Register. Continued calculations can be performed using this result, noting that the results should be multiplied by 10<sup>8</sup> factor.

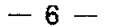

 $\sim$ 

 $\sim$ 

 $\sim$ 

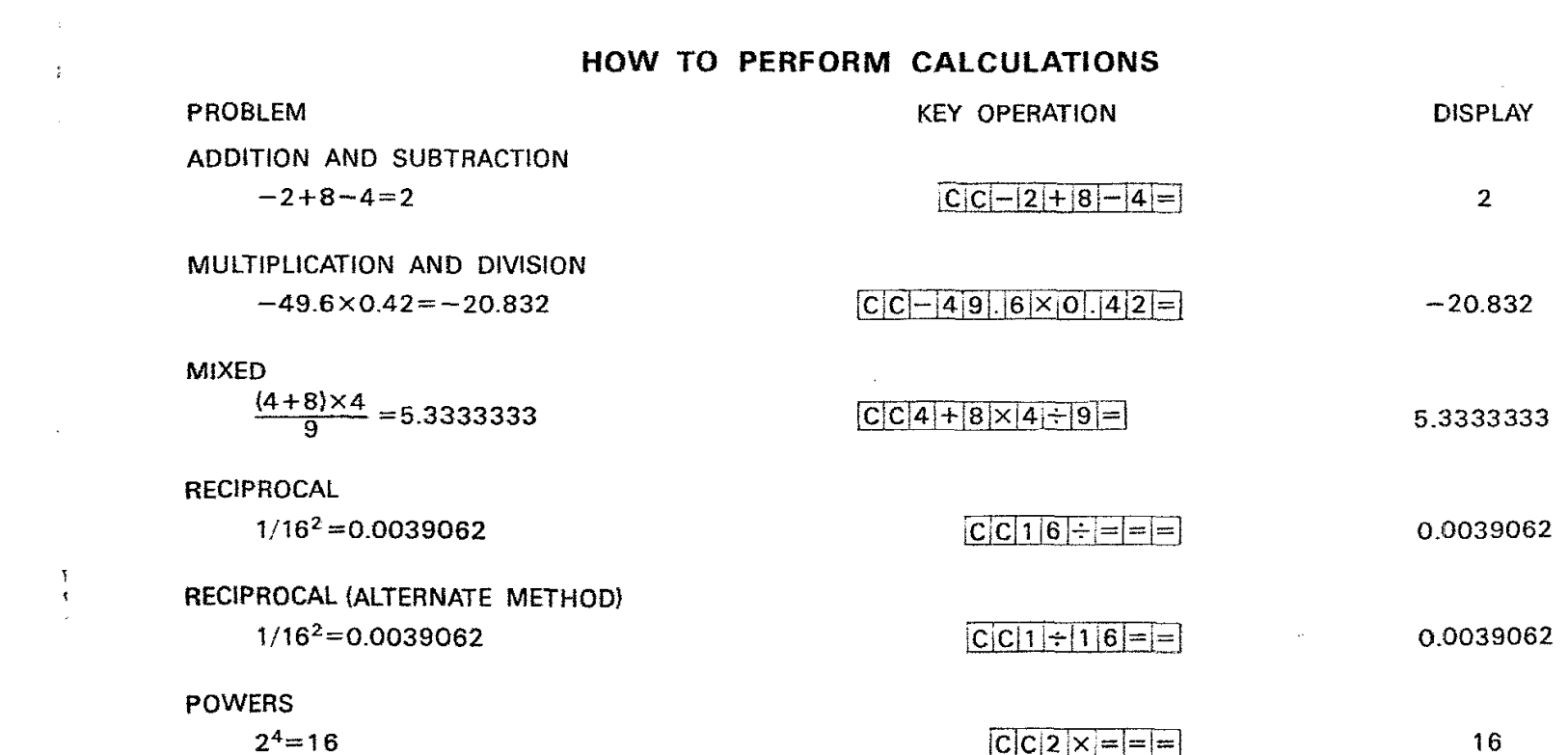

 $\Delta$ 

 $\tau_{\rm{max}}$  , and a second property  $\tau$ 

 $\label{eq:2.1} \mathcal{L}(\mathcal{L}^{\text{max}}_{\mathcal{L}}(\mathcal{L}^{\text{max}}_{\mathcal{L}}),\mathcal{L}^{\text{max}}_{\mathcal{L}}(\mathcal{L}^{\text{max}}_{\mathcal{L}}))$ 

 $\omega^2$ 

 $\label{eq:2.1} \frac{d}{dt} \int_{\mathbb{R}^d} \left| \frac{d}{dt} \, \nabla \left( \frac{d}{dt} \right) \right| \, dt \, dt \leq \frac{1}{2} \int_{\mathbb{R}^d} \left| \frac{d}{dt} \, \nabla \left( \frac{d}{dt} \right) \right| \, dt \leq \frac{1}{2} \int_{\mathbb{R}^d} \left| \frac{d}{dt} \, \nabla \left( \frac{d}{dt} \right) \right| \, dt \leq \frac{1}{2} \int_{\mathbb{R}^d} \left| \frac{d}{dt} \, \nabla \left$ 

 $\mathcal{L}(\mathcal{L}^{\mathcal{L}})$  and  $\mathcal{L}(\mathcal{L}^{\mathcal{L}})$  and  $\mathcal{L}(\mathcal{L}^{\mathcal{L}})$ 

 $\mathcal{A}(\mathbf{x})$  and  $\mathcal{A}(\mathbf{x})$  . The set of  $\mathcal{A}(\mathbf{x})$ 

 $\label{eq:2.1} \frac{\partial \mathbf{u}}{\partial \mathbf{u}} = \frac{1}{\partial \mathbf{u}} \left[ \begin{array}{cc} \mathbf{u} & \mathbf{u} \\ \mathbf{u} & \mathbf{u} \end{array} \right] \quad \text{and} \quad \mathbf{u} = \mathbf{u} \,,$ 

 $-7-$ 

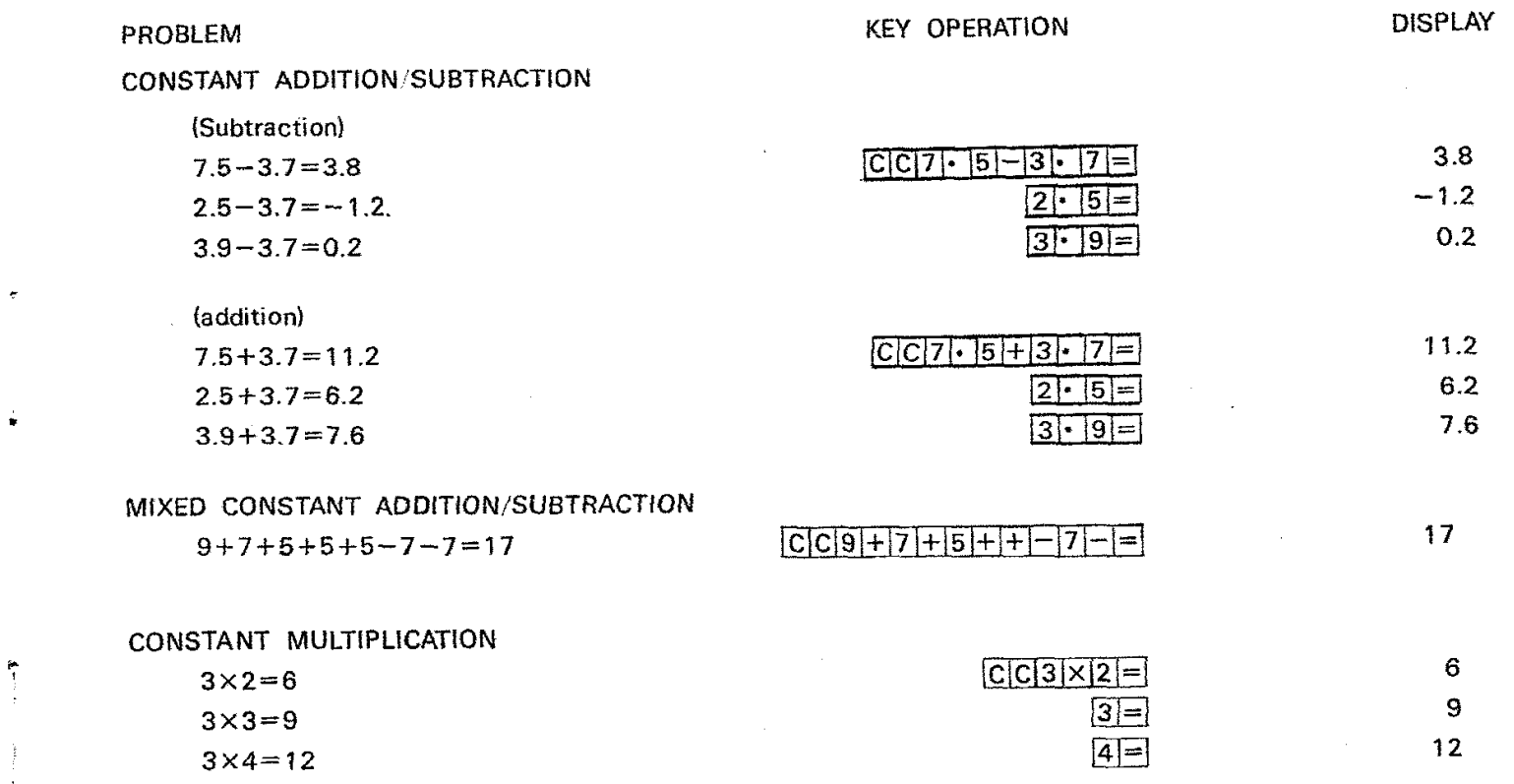

 $\label{eq:2.1} \mathcal{L}(\mathcal{L}(\mathcal{L})) = \mathcal{L}(\mathcal{L}(\mathcal{L})) = \mathcal{L}(\mathcal{L}(\mathcal{L})) = \mathcal{L}(\mathcal{L}(\mathcal{L})) = \mathcal{L}(\mathcal{L}(\mathcal{L})) = \mathcal{L}(\mathcal{L}(\mathcal{L})) = \mathcal{L}(\mathcal{L}(\mathcal{L})) = \mathcal{L}(\mathcal{L}(\mathcal{L})) = \mathcal{L}(\mathcal{L}(\mathcal{L})) = \mathcal{L}(\mathcal{L}(\mathcal{L})) = \mathcal{L}(\mathcal{L}(\mathcal{L})) = \math$ 

 $\label{eq:1} \lim_{\lambda\to 0}\lim_{\lambda\to 0}\frac{\partial \mathcal{H}^{\lambda}_{\lambda}}{\partial \mathcal{H}^{\lambda}_{\lambda}}\frac{\partial \mathcal{H}^{\lambda}_{\lambda}}{\partial \mathcal{H}^{\lambda}_{\lambda}}\frac{\partial \mathcal{H}^{\lambda}_{\lambda}}{\partial \mathcal{H}^{\lambda}_{\lambda}}\frac{\partial \mathcal{H}^{\lambda}_{\lambda}}{\partial \mathcal{H}^{\lambda}_{\lambda}}\frac{\partial \mathcal{H}^{\lambda}_{\lambda}}{\partial \mathcal{H}^{\lambda}_{\lambda}}\frac{\partial \mathcal{H}^{\lambda}_{\lambda}}{\partial \mathcal{H}^{\lambda}_{\lambda}}\frac{\$ 

 $\frac{1}{1}$ 

 $\label{eq:1} \begin{array}{ll} \alpha_{\rm{c}}\left(\frac{1}{\sqrt{2}}\right)\sin\left(\alpha_{\rm{c}}\right) & \alpha_{\rm{c}}\left(\alpha_{\rm{c}}\right) \\ \alpha_{\rm{c}}\left(\frac{1}{\sqrt{2}}\right)\sin\left(\alpha_{\rm{c}}\right) & \alpha_{\rm{c}}\left(\alpha_{\rm{c}}\right) \\ \alpha_{\rm{c}}\left(\alpha_{\rm{c}}\right)\cos\left(\alpha_{\rm{c}}\right) & \alpha_{\rm{c}}\left(\alpha_{\rm{c}}\right) \\ \alpha_{\rm{c}}\left(\alpha_{\rm{c}}\right)\cos\left(\alpha_{\$ 

 $-8 -$ 

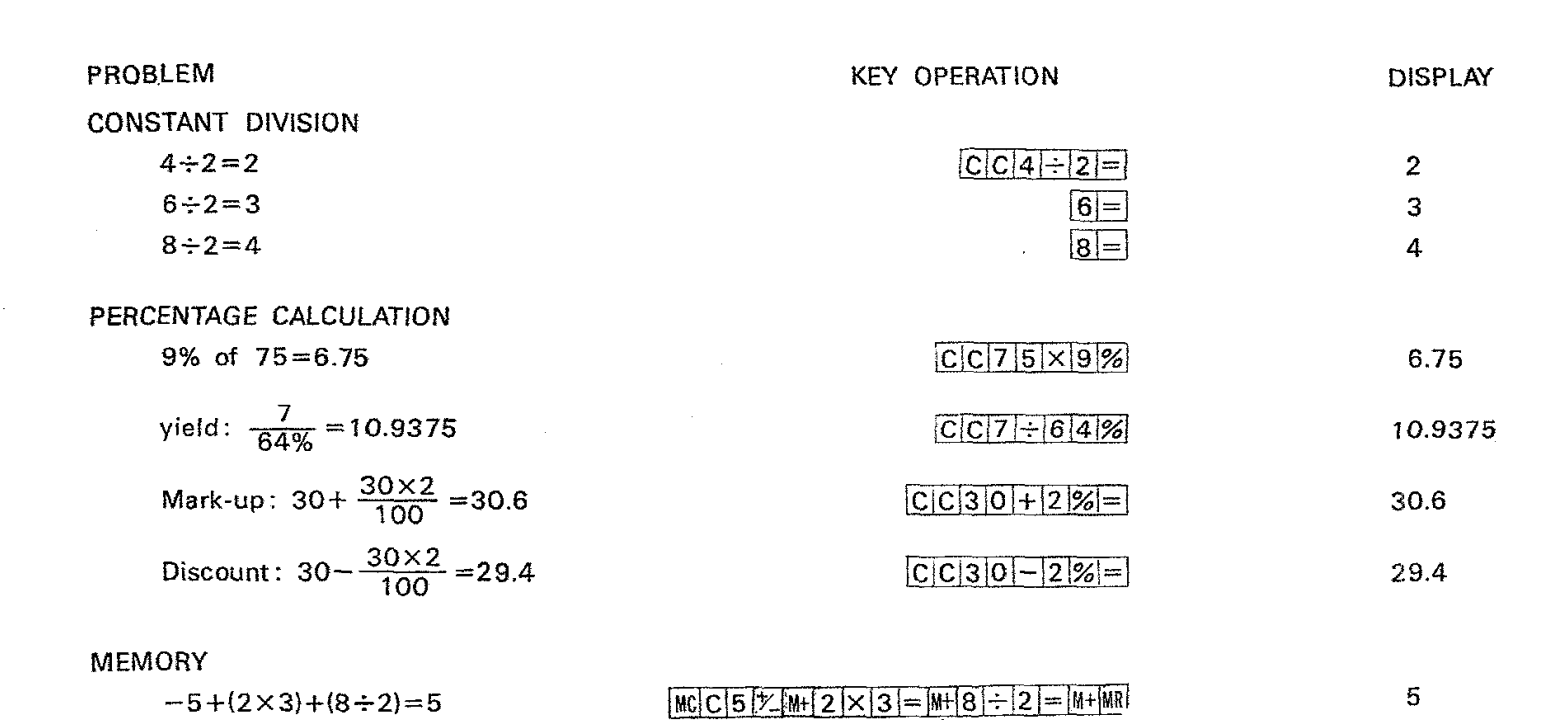

s for humble.

 $\sim$  $\sim$  $\frac{1}{\delta}$  $\frac{\kappa}{2}$  $\sim$ 

 $\omega$ 

 $\frac{1}{4}$ 

 $\mathcal{A}^{\mathcal{A}}$ 

 $\sim$ 

 $\sim$ 

 $-9-$ 

 $\mathcal{L}^{\text{max}}_{\text{max}}$ 

 $\mathcal{A}(\mathcal{A})$  and  $\mathcal{A}(\mathcal{A})$  and

 $\mathcal{L}$ 

## **SPECIAL INFORMATION SYMBOLS**

 $\sim$ 

 $\sim$ 

Special Information Symbols appear on the Special Information Display. (Fig. 1 2)

- Minus Sign' Indicates negative number if a negative answer contains eight digits.

C positiue overflow answer

Carety with their concerned of the concerning of the

 $\bullet$ 

 $\bullet$ 

 $\overline{a}$ 

 $\sim 10^7$ 

 $\sim 10^{-1}$ 

E Negative overflow answer

 $\sim 10^{-1}$ 

 $- 10 -$ 

 $\mathcal{L}^{\mathcal{L}}(\mathcal{L}^{\mathcal{L}})$  and  $\mathcal{L}^{\mathcal{L}}(\mathcal{L}^{\mathcal{L}})$  and  $\mathcal{L}^{\mathcal{L}}(\mathcal{L}^{\mathcal{L}})$  . In the contribution

 $\mathcal{L}$ 

![](_page_11_Figure_0.jpeg)